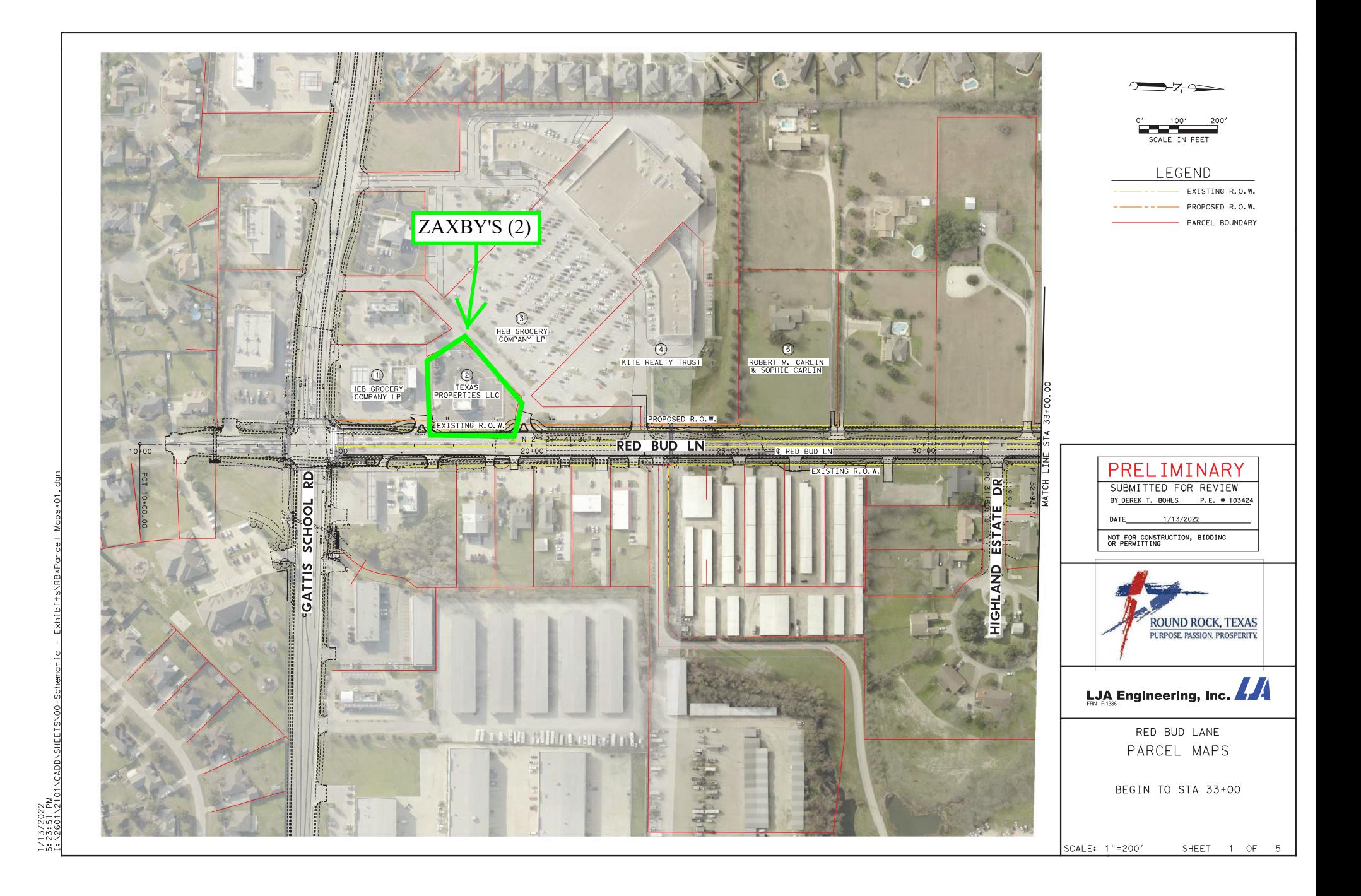

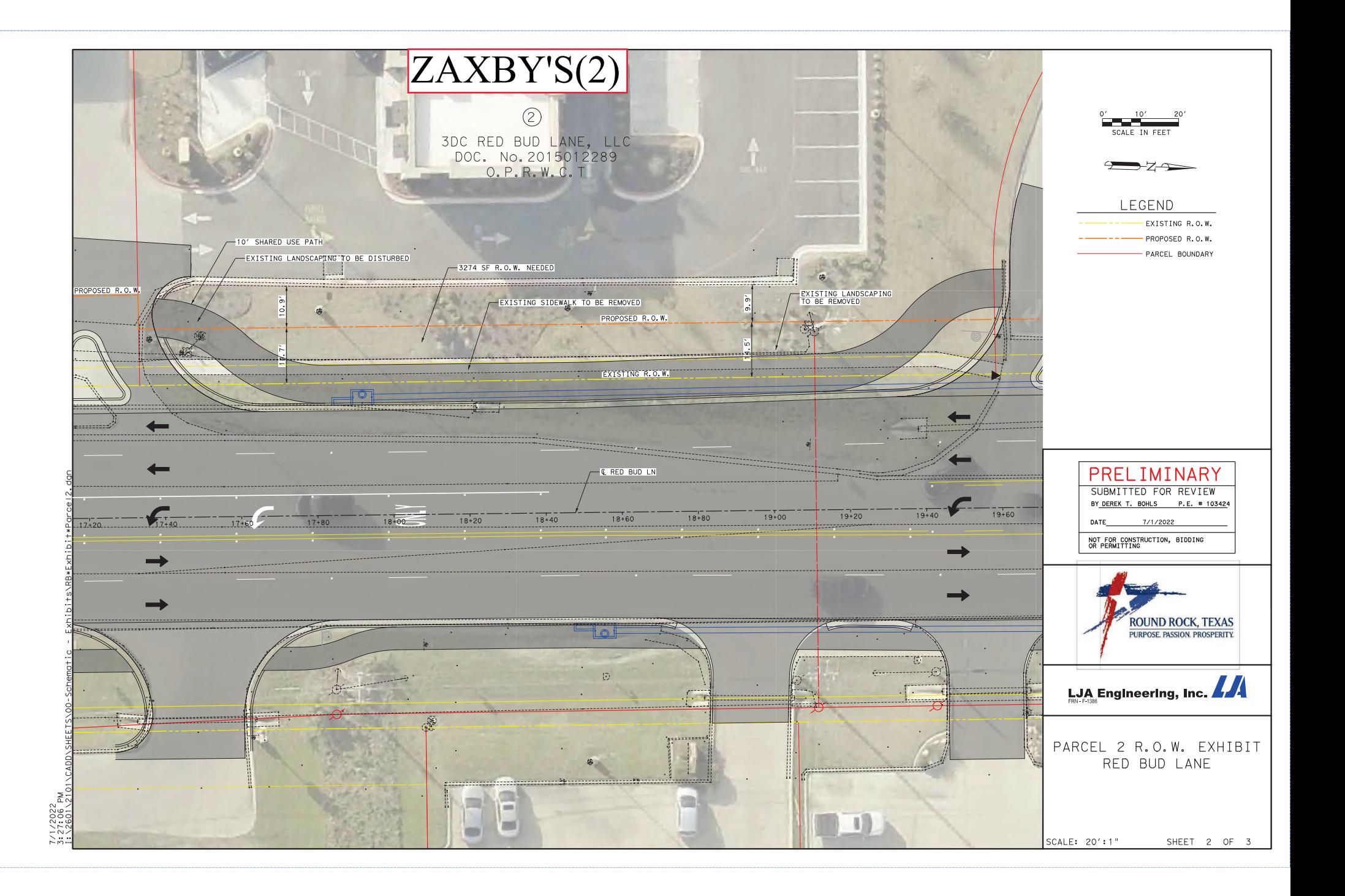

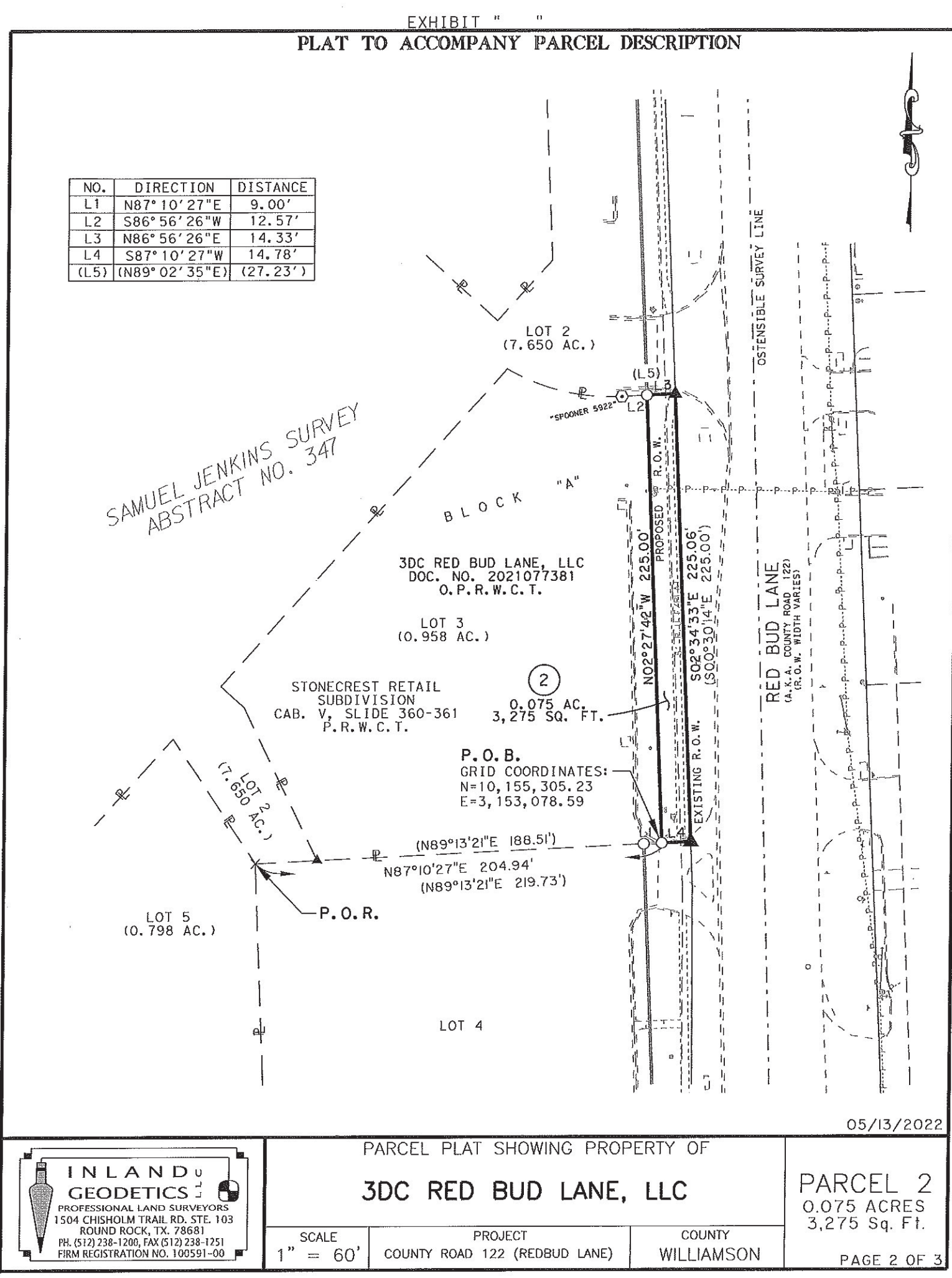

SALJAIRED BUD-GATTIS-EVERGREENIPARCELSIPARCEL 2-3DC RED BUD LANE LLCIPARCEL 2-3DC-RED-BUD-LANE.dgn